# Package 'srvyr'

July 30, 2020

<span id="page-0-0"></span>Type Package

Title 'dplyr'-Like Syntax for Summary Statistics of Survey Data

Description Use piping, verbs like 'group\_by' and 'summarize', and other 'dplyr' inspired syntactic style when calculating summary statistics on survey data using functions from the 'survey' package.

Version 0.4.0

Date 2020-07-29

URL <http://gdfe.co/srvyr>, <https://github.com/gergness/srvyr>

BugReports <https://github.com/gergness/srvyr/issues>

**Depends**  $R$  ( $>= 3.1.2$ )

**Imports** dplyr  $(>= 0.7)$ , magrittr, methods, rlang, survey, tibble, tidyselect

License GPL-2 | GPL-3

LazyData TRUE

Suggests convey, DBI, dbplyr, ggplot2, knitr, laeken, Matrix, rmarkdown (>= 2.2.2), pander, RSQLite, survival, testthat

Encoding UTF-8

VignetteBuilder knitr

RoxygenNote 7.1.1

NeedsCompilation no

Author Greg Freedman Ellis [aut, cre], Thomas Lumley [ctb], Tomasz Żółtak [ctb], Ben Schneider [aut, ctb]

Maintainer Greg Freedman Ellis <greg.freedman@gmail.com>

Repository CRAN

Date/Publication 2020-07-30 09:30:02 UTC

# <span id="page-1-0"></span>R topics documented:

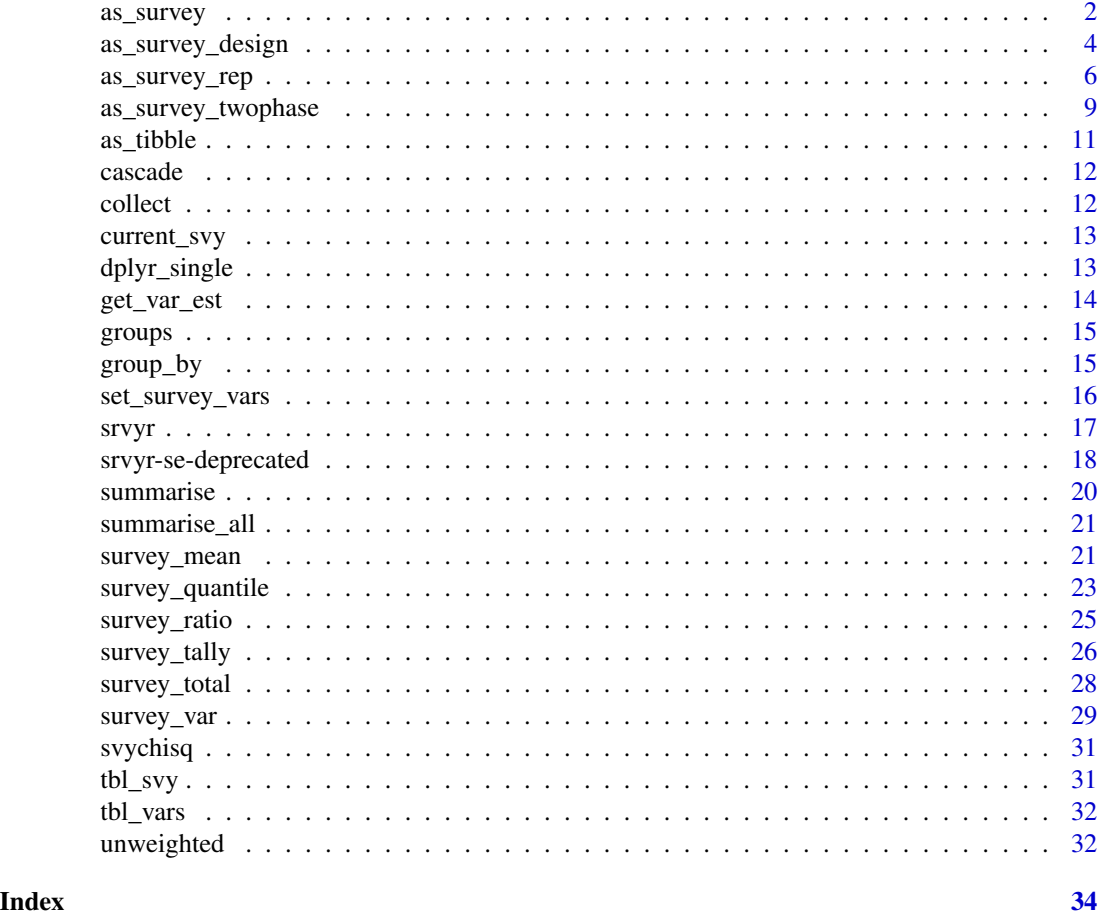

<span id="page-1-1"></span>as\_survey *Create a tbl\_svy from a data.frame*

# Description

as\_survey can be used to create a tbl\_svy using design information ([as\\_survey\\_design](#page-3-1)), replicate weights ([as\\_survey\\_rep](#page-5-1)), or a two phase design ([as\\_survey\\_twophase](#page-8-1)), or an object created by the survey package.

```
as_survey(.data, ...)
## S3 method for class 'data.frame'
as_survey(.data, ...)
```
#### as\_survey 3

```
## S3 method for class 'tbl_lazy'
as_survey(.data, ...)
## S3 method for class 'survey.design2'
as_survey(.data, ...)
## S3 method for class 'svyrep.design'
as_survey(.data, ...)
## S3 method for class 'twophase2'
as_survey(.data, ...)
```
# Arguments

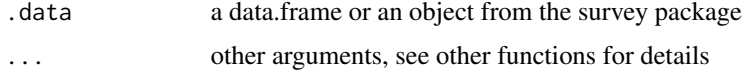

# Details

See vignette("databases",package = "dplyr") for more information on setting up databases in dplyr.

#### Value

a tbl\_svy

# Examples

```
# Examples from ?survey::svydesign
library(survey)
library(dplyr)
data(api)
# stratified sample
dstrata <- apistrat %>%
  as\_survey(strata = stype, weights = pw)# Examples from ?survey::svrepdesign
data(scd)
# use BRR replicate weights from Levy and Lemeshow
scd{Srep1} < -2 * c(1, 0, 1, 0, 1, 0)
scd$rep2 <- 2 * c(1, 0, 0, 1, 0, 1)
scd \text{resp3} \leq 2 * c(0, 1, 1, 0, 0, 1)scd rep4 <- 2 \star c (0, 1, 0, 1, 1, 0)
scdrep <- scd %>%
  as_survey(type = "BRR", repweights = starts_with("rep"),
                    combined_weights = FALSE)
# Examples from ?survey::twophase
```
# two-phase simple random sampling.

```
data(pbc, package="survival")
pbc <- pbc %>%
  mutate(randomized = !is.na(trt) & trt > 0,
         id = row_number())
d2pbc \leq pbc %\gg%
  as\_survey(id = list(id, id), subset = randomized)# dplyr 0.7 introduced new style of NSE called quosures
# See `vignette("programming", package = "dplyr")` for details
st <- quo(stype)
wt <- quo(pw)dstrata <- apistrat %>%
  as_survey(strata = !!st, weights = !!wt)
```
<span id="page-3-1"></span>as\_survey\_design *Create a tbl\_svy survey object using sampling design*

#### Description

Create a survey object with a survey design.

```
as_survey_design(.data, ...)
## S3 method for class 'data.frame'
as_survey_design(
  .data,
 ids = NULL,probs = NULL,
 strata = NULL,
 variables = NULL,
 fpc = NULL,nest = FALSE,
 check_strata = !nest,
 weights = NULL,pps = FALSE,variance = c("HT", "YG"),...
)
## S3 method for class 'survey.design2'
as_survey_design(.data, ...)
## S3 method for class 'tbl_lazy'
as_survey_design(
  .data,
```
# <span id="page-4-0"></span>as\_survey\_design 5

```
ids = NULL,probs = NULL,
 strata = NULL,
 variables = NULL,
 fpc = NULL,nest = FALSE,
 check_strata = !nest,
 weights = NULL,
 pps = FALSE,
 variance = c("HT", "YG"),...
)
```
# Arguments

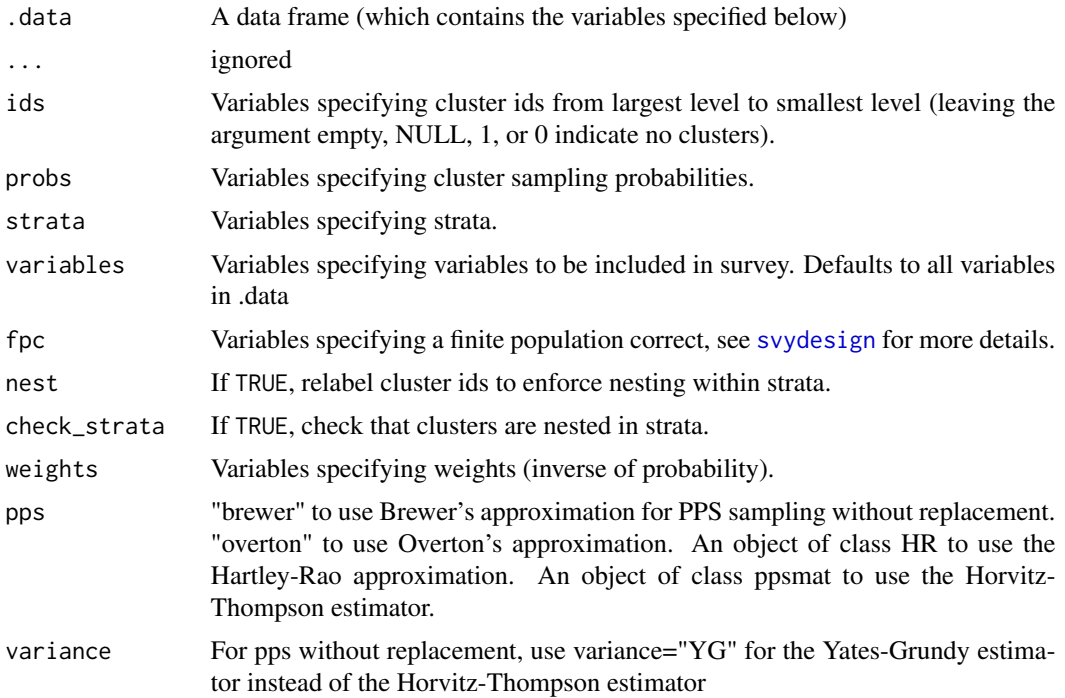

# Details

If provided a data.frame, it is a wrapper around [svydesign](#page-0-0). All survey variables must be included in the data.frame itself. Variables are selected by using bare column names, or convenience functions described in [select](#page-12-1).

If provided a survey.design2 object from the survey package, it will turn it into a srvyr object, so that srvyr functions will work with it

# Value

An object of class tbl\_svy

#### Examples

```
# Examples from ?survey::svydesign
library(survey)
data(api)
# stratified sample
dstrata <- apistrat %>%
  as_survey_design(strata = stype, weights = pw)
# one-stage cluster sample
dclus1 <- apiclus1 %>%
  as_survey_design(dnum, weights = pw, fpc = fpc)
# two-stage cluster sample: weights computed from population sizes.
dclus2 <- apiclus2 %>%
  as\_survey\_design(c(dnum, snum), fpc = c(fpc1, fpc2))## multistage sampling has no effect when fpc is not given, so
## these are equivalent.
dclus2wr <- apiclus2 %>%
  dplyr::mutate(weights = weights(dclus2)) %>%
  as_survey_design(c(dnum, snum), weights = weights)
dclus2wr2 <- apiclus2 %>%
  dplyr::mutate(weights = weights(dclus2)) %>%
  as_survey_design(c(dnum), weights = weights)
## syntax for stratified cluster sample
## (though the data weren't really sampled this way)
apistrat %>% as_survey_design(dnum, strata = stype, weights = pw,
                           nest = TRUE)
## PPS sampling without replacement
data(election)
dpps <- election_pps %>%
  as_survey_design(fpc = p, pps = "brewer")
# dplyr 0.7 introduced new style of NSE called quosures
# See `vignette("programming", package = "dplyr")` for details
st <- quo(stype)
wt < - quo(pw)
dstrata <- apistrat %>%
  as_survey_design(strata = !!st, weights = !!wt)
```
<span id="page-5-1"></span>as\_survey\_rep *Create a tbl\_svy survey object using replicate weights*

#### Description

Create a survey object with replicate weights.

<span id="page-5-0"></span>

```
as_survey_rep 7
```

```
as_survey_rep(.data, ...)
## S3 method for class 'data.frame'
as_survey_rep(
  .data,
 variables = NULL,
  repweights = NULL,
  weights = NULL,type = c("BRR", "Fay", "JK1", "JKn", "bootstrap", "other"),
  combined_weights = TRUE,
  rho = NULL,
  bootstrap_average = NULL,
  scale = NULL,
 rscales = NULL,
  fpc = NULL,fpctype = c("fraction", "correction"),
 mse = getOption("survey.replicates.mse"),
  ...
\mathcal{L}## S3 method for class 'tbl_lazy'
as_survey_rep(
  .data,
 variables = NULL,
  repweights = NULL,
  weights = NULL,
  type = c("BRR", "Fay", "JK1", "JKn", "bootstrap", "other"),
  combined_weights = TRUE,
  rho = NULL,
 bootstrap_average = NULL,
  scale = NULL,
 rscales = NULL,
  fpc = NULL,fpctype = c("fraction", "correction"),
 mse = getOption("survey.replicates.mse"),
  ...
\mathcal{L}## S3 method for class 'svyrep.design'
as_survey_rep(.data, ...)
## S3 method for class 'survey.design2'
as_survey_rep(
  .data,
 type = c("auto", "JK1", "JKn", "BRR", "bootstrap", "subbootstrap", "mrbbootstrap",
    "Fay"),
  rho = 0,
```

```
fpc = NULL,fpctype = NULL,
  ...,
 compress = TRUE,
 mse = getOption("survey.replicates.mse")
\mathcal{E}## S3 method for class 'tbl_svy'
as_survey_rep(
  .data,
 type = c("auto", "JK1", "JKn", "BRR", "bootstrap", "subbootstrap", "mrbbootstrap",
    "Fay"),
 rho = 0,
  fpc = NULL,fpctype = NULL,
  ...,
 compress = TRUE,
 mse = getOption("survey.replicates.mse")
\mathcal{L}
```
# Arguments

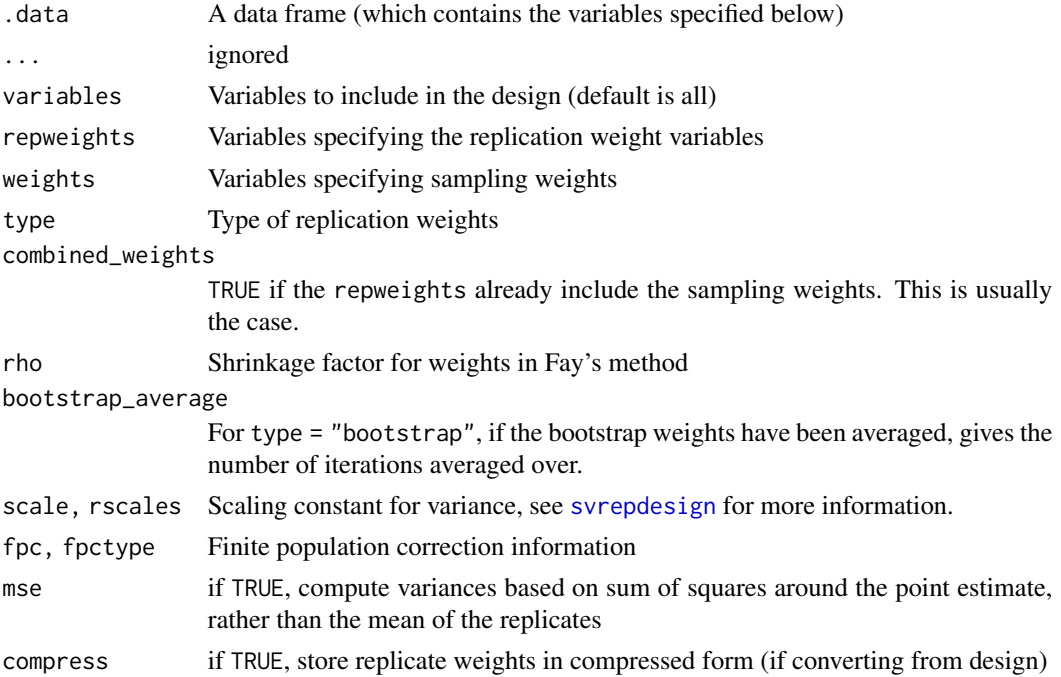

#### Details

If provided a data.frame, it is a wrapper around [svrepdesign](#page-0-0). All survey variables must be included in the data.frame itself. Variables are selected by using bare column names, or convenience functions described in [select](#page-12-1).

<span id="page-7-0"></span>

# <span id="page-8-0"></span>as\_survey\_twophase 9

If provided a svyrep.design object from the survey package, it will turn it into a srvyr object, so that srvyr functions will work with it

If provided a survey design (survey.design2 or tbl\_svy), it is a wrapper around [as.svrepdesign](#page-0-0), and will convert from a survey design to replicate weights.

#### Value

An object of class tbl\_svy

#### Examples

```
# Examples from ?survey::svrepdesign()
library(survey)
library(dplyr)
data(scd)
# use BRR replicate weights from Levy and Lemeshow
scd <- scd %>%
 mutate(rep1 = 2 * c(1, 0, 1, 0, 1, 0),rep2 = 2 * c(1, 0, 0, 1, 0, 1),rep3 = 2 * c(0, 1, 1, 0, 0, 1),rep4 = 2 * c(0, 1, 0, 1, 1, 0)scdrep <- scd %>%
 as_survey_rep(type = "BRR", repweights = starts_with("rep"),
               combined_weights = FALSE)
# dplyr 0.7 introduced new style of NSE called quosures
# See `vignette("programming", package = "dplyr")` for details
repwts <- quo(starts_with("rep"))
scdrep <- scd %>%
 as_survey_rep(type = "BRR", repweights = !!combined_weights = FALSE)
```
<span id="page-8-1"></span>as\_survey\_twophase *Create a tbl\_svy survey object using two phase design*

#### **Description**

Create a survey object by specifying the survey's two phase design. It is a wrapper around [twophase](#page-0-0). All survey variables must be included in the data.frame itself. Variables are selected by using bare column names, or convenience functions described in [select](#page-12-1).

```
as_survey_twophase(.data, ...)
## S3 method for class 'data.frame'
as_survey_twophase(
```

```
.data,
  id,
  strata = NULL,
 probs = NULL,
 weights = NULL,fpc = NULL,subset,
 method = c("full", "approx", "simple"),
  ...
\mathcal{L}
```

```
## S3 method for class 'twophase2'
as_survey_twophase(.data, ...)
```
# Arguments

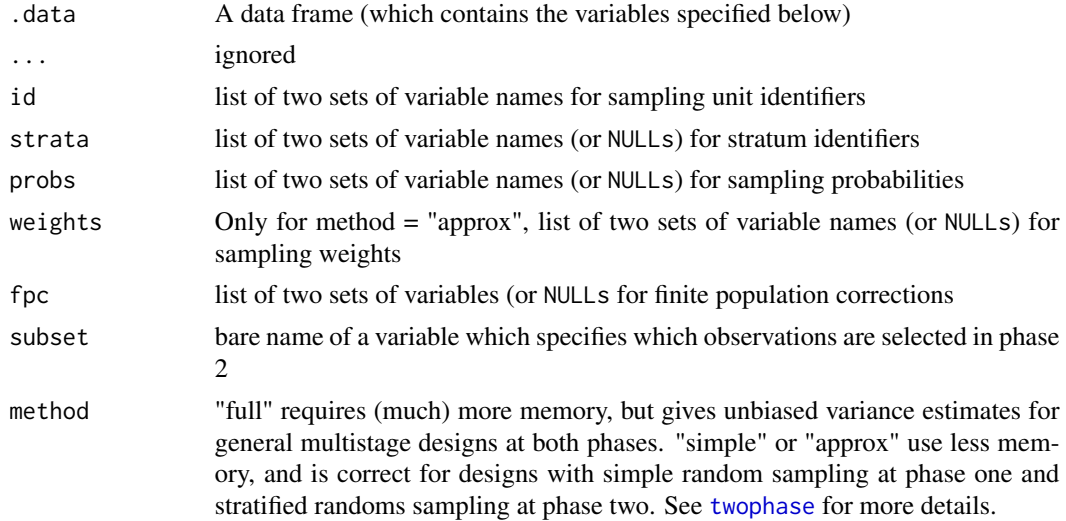

# Value

An object of class tbl\_svy

# Examples

```
# Examples from ?survey::twophase
# two-phase simple random sampling.
data(pbc, package="survival")
library(dplyr)
pbc <- pbc %>%
  mutate(randomized = !is.na(trt) & trt > 0,
        id = row_number()d2pbc \leq pbc %\gg%
  as\_survey\_twophase(id = list(id, id), subset = randomized)
```
<span id="page-9-0"></span>

#### <span id="page-10-0"></span> $\alpha$ s\_tibble 11

```
d2pbc %>% summarize(mean = survey_mean(bili))
# two-stage sampling as two-phase
library(survey)
data(mu284)
mu284_1 <- mu284 %>%
  dplyr::slice(c(1:15, rep(1:5, n2[1:5] - 3))) %>%
  mutate(id = row_number(),sub = rep(c(TRUE, FALSE), c(15, 34-15)))
dmu284 <- mu284 %>%
  as_survey_design(ids = c(id1, id2), fpc = c(n1, n2))
# first phase cluster sample, second phase stratified within cluster
d2mu284 <- mu284_1 %>%
  as_survey_twophase(id = list(id1, id), strata = list(NULL, id1),
                  fpc = list(n1, NULL), subset = sub)
dmu284 %>%
  summarize(total = survey_total(y1),
           mean = survey_mean(y1)d2mu284 %>%
  summarize(total = survey\_total(y1),mean = survey_mean(y1))
# dplyr 0.7 introduced new style of NSE called quosures
# See `vignette("programming", package = "dplyr")` for details
ids <- quo(list(id, id))
d2pbc <- pbc %>%
  as_survey_twophase(id = !!ids, subset = "randomized")
```
as\_tibble *Coerce survey variables to a data frame (tibble)*

#### Description

Coerce survey variables to a data frame (tibble)

# Arguments

x A tbl\_svy object

<span id="page-11-0"></span>

cascade is similar to [summarise](#page-19-1), but calculates a summary statistics for the total of a group in addition to each group.

#### Usage

cascade(.data, ..., .dots, .fill = NA)

#### Arguments

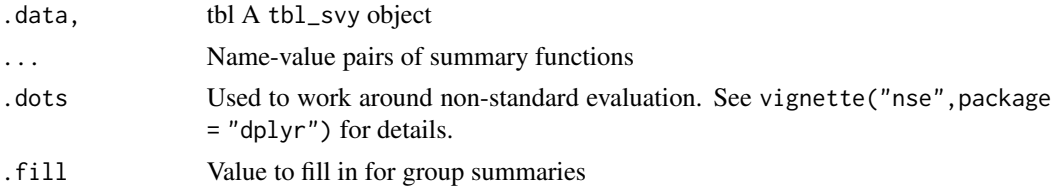

#### Examples

```
library(survey)
data(api)
dstrata <- apistrat %>%
 as_survey_design(strata = stype, weights = pw)
dstrata_grp <- dstrata %>%
 group_by(stype)
dstrata_grp %>%
 cascade(api99 = survey_mean(api99),
            api00 = survey_mean(api00),
            api_diff = survey_mean(api00 - api99))
```
collect *Force computation of a database query*

#### Description

collect retrieves data from a database query (and when run on a tbl\_svy object adjusts weights accordingly). Use collect when you want to run a function from the survey package on a srvyr db backed object. compute stores results in a remote temporary table.

<span id="page-12-0"></span>

This is a helper to allow srvyr's syntactic style. In particular, it tells functions inside of a summarize call what survey to use. In general, users will not have to worry about getting (or setting) the current conext's survey, unless they are trying to extend srvyr. See vignette("extending-srvyr") for more details.

#### Usage

current\_svy()

### Value

a tbl\_svy (or error if called with no survey context)

dplyr\_single *Single table verbs from dplyr*

#### <span id="page-12-1"></span>Description

These are data manipulation functions designed to work on tbl\_svy objects.

#### Details

mutate and transmute can add or modify variables. See [mutate](#page-12-1) for more details.

[select](#page-12-1) and rename keep or rename variables. See select for more details.

pull extracts a variable as a vector (whereas select returns a tbl\_svy). See [pull](#page-12-1) for more details.

filter keeps certain observations. See [filter](#page-12-1) for more details.

arrange is not implemented for tbl\_svy objects. Nor are any two table verbs such as bind\_rows, bind\_cols or any of the joins (full\_join, left\_join, etc.). These data manipulations may require modifications to the survey variable specifications and so cannot be done automatically. Instead, use dplyr to perform them while the data is still stored in data.frames.

<span id="page-13-0"></span>

This is a helper to allow srvyr's syntactic style. In general, users will not have to worry about getting survey variance estimates directly unless they are trying to extend srvyr. This function helps convert from the result of a survey function into a data.frame with an estimate and measures of variance around it in a way that summarize expects. See vignette("extending-srvyr") for more details.

#### Usage

```
get_var_est(
 stat,
 vartype,
  grps = ",
 level = 0.95,df = Inf,pre_calc_ci = FALSE,
 deff = FALSE)
```
# Arguments

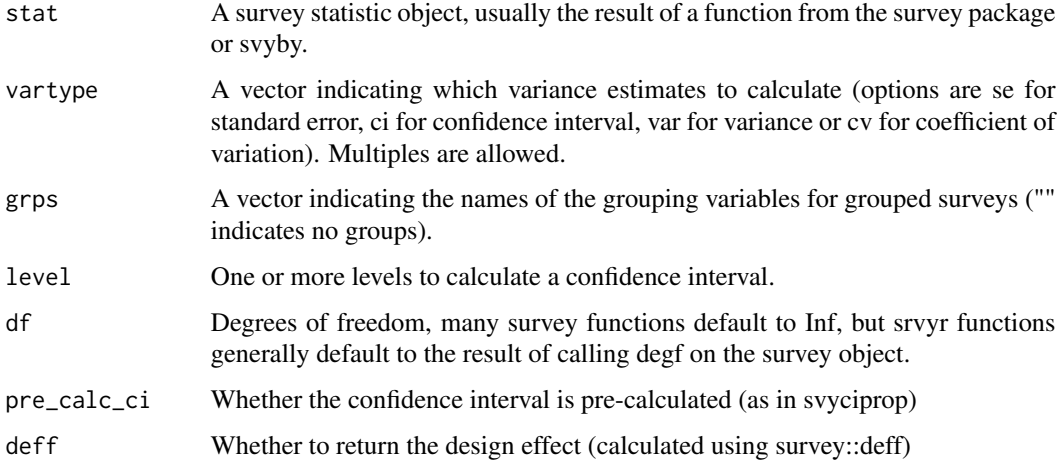

# Value

a tbl\_svy with the variables modified

<span id="page-14-1"></span><span id="page-14-0"></span>

These functions do not perform non-standard evaluation, and so are useful when programming against tbl objects. ungroup is a convenient inline way of removing existing grouping.

#### Arguments

x data [tbl\\_df](#page-0-0) or [tbl\\_svy](#page-30-1) object.

# See Also

[groups](#page-14-1) for information.

<span id="page-14-2"></span>group\_by *Group a (survey) dataset by one or more variables.*

#### Description

Most data operations are useful when done on groups defined by variables in the dataset. The group\_by function takes an existing table (or svy\_table) and converts it to a grouped version, where operations are performed "by group".

# Arguments

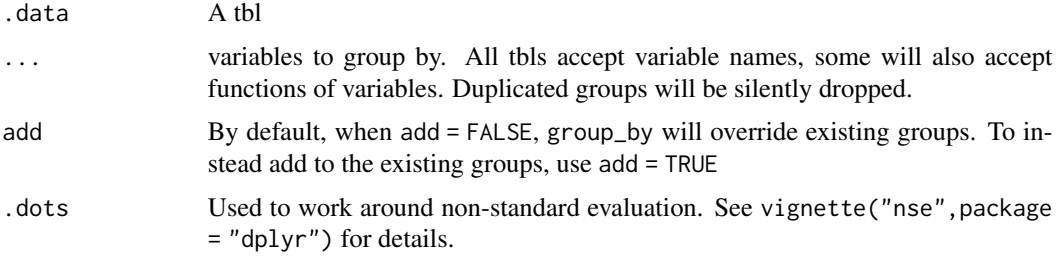

# Details

See [group\\_by](#page-14-2) for more information about grouping regular data tables.

On tbl\_svy objects, group\_by sets up the object for operations similar to those allowed in [svyby](#page-0-0).

# See Also

[group\\_by](#page-14-2) for information about group\_by on normal data tables.

#### Examples

```
# Examples of svy_tbl group_by
library(survey)
data(api)
dstrata <- apistrat %>%
  as_survey_design(strata = stype, weights = pw) %>%
  group_by(stype)
  dstrata %>%
   summarise(api_diff = survey_mean(api00 - api99))
```
set\_survey\_vars *Set the variables for the current survey variable*

# Description

This is a helper to allow srvyr's syntactic style. In general, users will not have to worry about setting variables in a survey object unless they are trying to extend srvyr. This function helps convert a vector to a variable in the correct part of a survey object's structure so that functions can refer to it using the survey package's formula notation. See vignette("extending-srvyr") for more details.

#### Usage

```
set_survey_vars(.svy, x, name = "__SRVYR_TEMP_VAR__", add = FALSE)
```
# Arguments

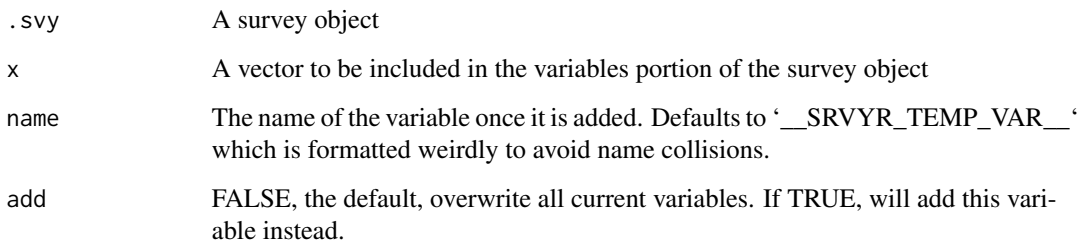

#### Value

a tbl\_svy with the variables modified

<span id="page-15-0"></span>

<span id="page-16-0"></span>srvyr *srvyr: A package for 'dplyr'-Like Syntax for Summary Statistics of Survey Data.*

#### Description

The srvyr package provides a new way of calculating summary statistics on survey data, based on the dplyr package. There are three stages to using srvyr functions, creating a survey object, manipulating the data, and calculating survey statistics.

#### Functions to create a survey object

[as\\_survey\\_design](#page-3-1), [as\\_survey\\_rep](#page-5-1), and [as\\_survey\\_twophase](#page-8-1) are used to create surveys based on a data.frame and design variables, replicate weights or two phase design respectively. Each is based on a function in the survey package ([svydesign](#page-0-0), [svrepdesign](#page-0-0), [twophase](#page-0-0)), and it is easy to modify code that uses the survey package so that it works with the srvyr package. See vignette("srvyr\_vs\_survey") for more details.

The function [as\\_survey](#page-1-1) will choose between the other three functions based on the arguments given to save some typing.

#### Functions to manipulate data in a survey object

Once you've created a survey object, you can manipulate the data as you would using dplyr with a data.frame. [mutate](#page-12-1) modifies or creates a variable, [select](#page-12-1) and [rename](#page-12-1) select or rename variables, and [filter](#page-12-1) keeps certain observations.

Note that arrange and two table verbs such as bind\_rows, bind\_cols, or any of the joins are not usable on survey objects because they might require modifications to the definition of your survey. If you need to use these functions, you should do so before you convert the data.frame to a survey object.

#### Functions to summarize a survey object

Now that you have your data set up correctly, you can calculate summary statistics. To get the statistic over the whole population, use [summarise](#page-19-1), or to calculate it over a set of groups, use [group\\_by](#page-14-2) first.

You can calculate the mean, (with [survey\\_mean](#page-20-1)), the total ([survey\\_total](#page-27-1)), the quantile ([survey\\_quantile](#page-22-1)), or a ratio ([survey\\_ratio](#page-24-1)). By default, srvyr will return the statistic and the standard error around it in a data.frame, but with the vartype parameter, you can also get a confidence interval ("ci"), variance ("var"), or coefficient of variation ("cv").

Within summarise, you can also use [unweighted](#page-31-1), which calculates a function without taking into consideration the survey weighting.

<span id="page-17-0"></span>srvyr-se-deprecated *Deprecated SE versions of main srvyr verbs*

#### Description

srvyr has updated it's standard evaluation semantics to match dplyr 0.7, so these underscore functions are no longer required (but are still supported for backward compatibility reasons). See [se-deprecated](#page-0-0) or the dplyr vignette on programming (vignette("programming", package = "dplyr")) for more details.

```
as_survey_(.data, ...)
as_survey_design_(
  .data,
  ids = NULL,probs = NULL,
  strata = NULL,
  variables = NULL,
  fpc = NULL,nest = FALSE,
  check_strata = !nest,
  weights = NULL,
  pps = FALSE,
  variance = c("HT", "YG")\lambdaas_survey_rep_(
  .data,
  variables = NULL,
  repweights = NULL,
  weights = NULL,type = c("BRR", "Fay", "JK1", "JKn", "bootstrap", "other"),
  combined_weights = TRUE,
  rho = NULL,
  bootstrap_average = NULL,
  scale = NULL,
  rscales = NULL,
  fpc = NULL,fpctype = c("fraction", "correction"),
  mse = getOption("survey.replicates.mse")
)
as_survey_twophase_(
  .data,
  id,
```
# <span id="page-18-0"></span>srvyr-se-deprecated 19

```
strata = NULL,
 probs = NULL,
 weights = NULL,
 fpc = NULL,subset,
 method = c("full", "approx", "simple")
\mathcal{L}
```

```
cascade_(.data, ..., .dots, .fill = NA)
```
# Arguments

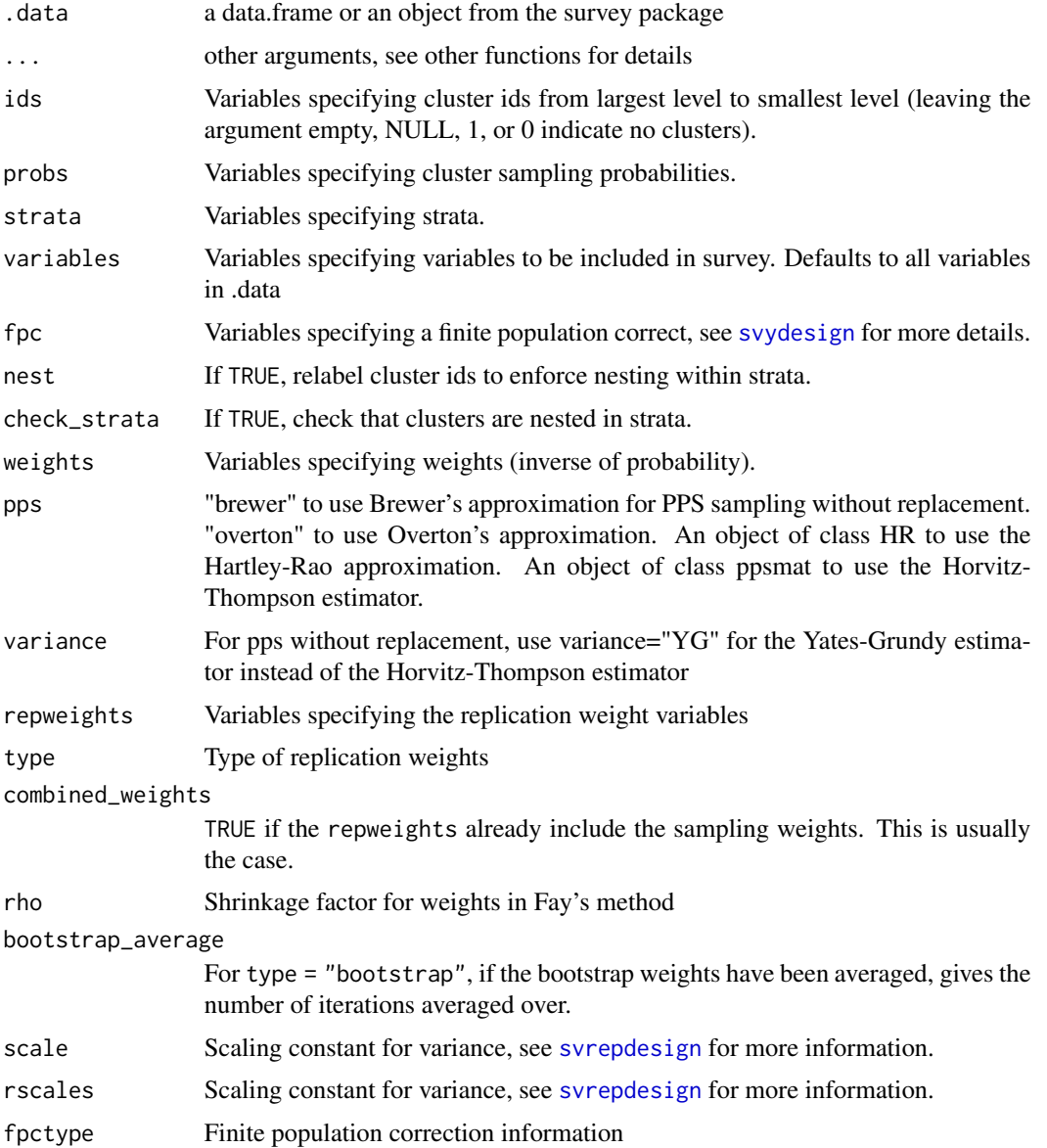

<span id="page-19-0"></span>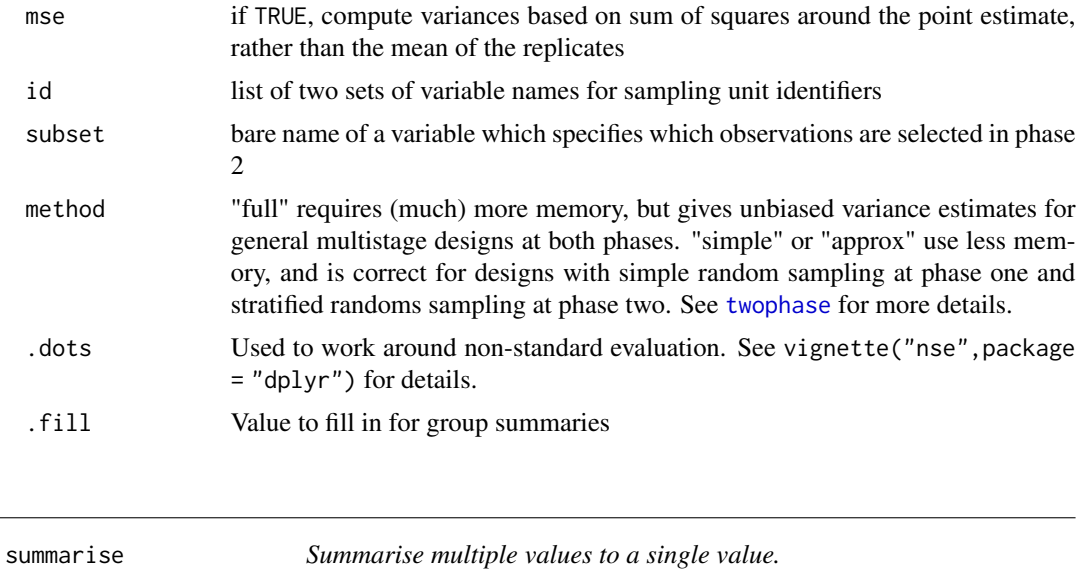

<span id="page-19-1"></span>Summarise multiple values to a single value.

# Arguments

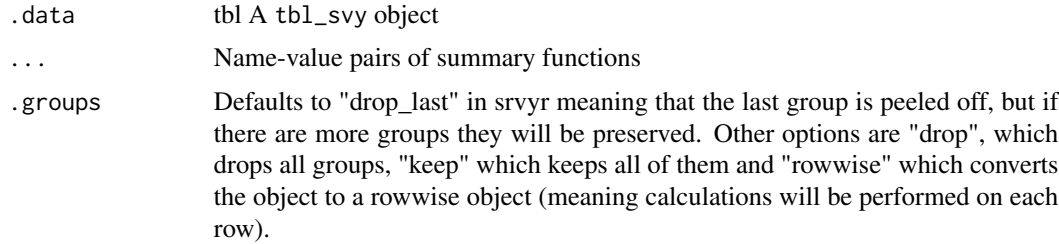

#### Details

Summarise for tbl\_svy objects accepts several specialized functions. Each of the functions a variable (or two, in the case of survey\_ratio), from the data.frame and default to providing the measure and its standard error.

The argument vartype can choose one or more measures of uncertainty, se for standard error, ci for confidence interval, var for variance, and cv for coefficient of variation. level specifies the level for the confidence interval.

The other arguments correspond to the analagous function arguments from the survey package.

The available functions from srvyr are:

[survey\\_mean](#page-20-1) Calculate the survey mean of the entire population or by groups. Based on [svymean](#page-0-0). [survey\\_total](#page-27-1) Calculate the survey total of the entire population or by groups. Based on [svytotal](#page-0-0).

- <span id="page-20-0"></span>[survey\\_ratio](#page-24-1) Calculate the ratio of 2 variables in the entire population or by groups. Based on [svyratio](#page-0-0).
- [survey\\_quantile](#page-22-1) Calculate quantiles in the entire population or by groups. Based on [svyquantile](#page-0-0).
- [survey\\_median](#page-22-2) Calculate the median in the entire population or by groups. [svyquantile](#page-0-0).
- [unweighted](#page-31-1) Calculate an unweighted estimate as you would on a regular tbl\_df. Based on dplyr's [summarise](#page-19-1).

#### Examples

```
library(survey)
data(api)
dstrata <- apistrat %>%
 as_survey_design(strata = stype, weights = pw)
dstrata %>%
 summarise(api99 = survey_mean(api99),
            api00 = survey_mean(api00),
            api_diff = survey_mean(api00 - api99))
dstrata_grp <- dstrata %>%
 group_by(stype)
dstrata_grp %>%
 summarise(api99 = survey_mean(api99),
            api00 = survey_mean(api00),
            api_diff = survey_mean(api00 - api99))
```
summarise\_all *Manipulate multiple columns.*

#### <span id="page-20-2"></span>Description

See [summarize\\_all](#page-20-2) for more details. \*\_each functions will be deprecated in favor of \*\_all/\*\_if/\*\_at functions.

<span id="page-20-1"></span>survey\_mean *Calculate the mean and its variation using survey methods*

#### Description

Calculate means and proportions from complex survey data. A wrapper around [svymean](#page-0-0), or if proportion = TRUE, [svyciprop](#page-0-0). survey\_mean should always be called from [summarise](#page-19-1).

# Usage

```
survey_mean(
 x,
 na.rm = FALSE,
 vartype = c("se", "ci", "var", "cv"),
 level = 0.95,proportion = FALSE,
 prop_method = c("logit", "likelihood", "asin", "beta", "mean"),
 deff = FALSE,df = NULL,svy = current_svy(),...
\mathcal{L}
```
# Arguments

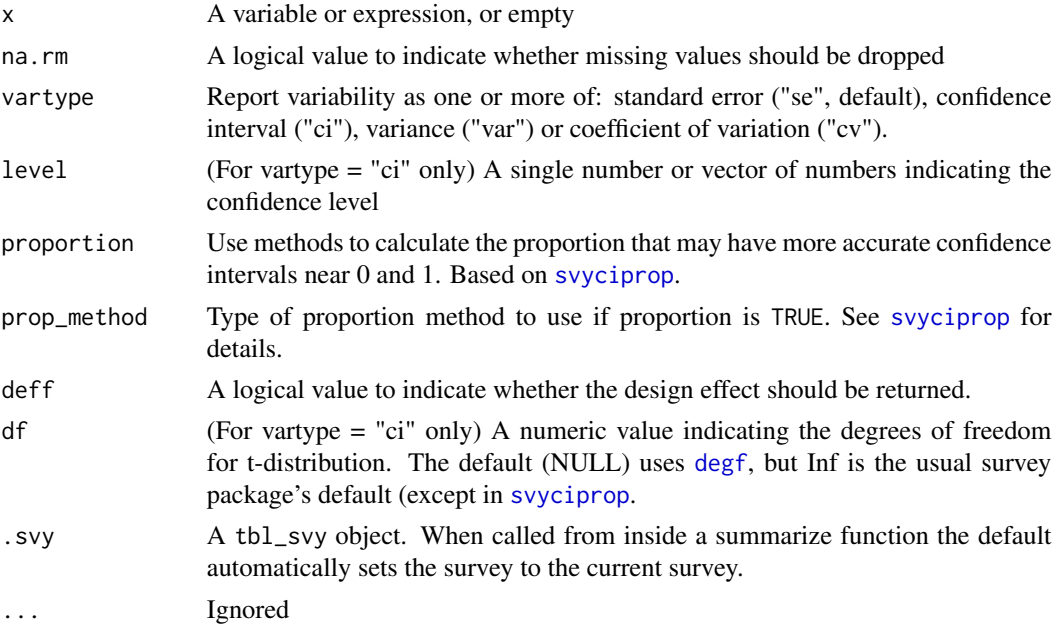

# Examples

```
library(survey)
data(api)
dstrata <- apistrat %>%
  as_survey_design(strata = stype, weights = pw)
dstrata %>%
  summarise(api99 = survey_mean(api99),
            api_diff = survey_mean(api00 - api99, vartype = c("ci", "cv")))
```
dstrata %>%

<span id="page-21-0"></span>

```
group_by(awards) %>%
 summarise(api00 = survey_mean(api00))
# Leave x empty to calculate the proportion in each group
dstrata %>%
 group_by(awards) %>%
 summarise(pct = survey_mean())
# Setting proportion = TRUE uses a different method for calculating confidence intervals
dstrata %>%
 summarise(high_api = survey_mean(api00 > 875, proportion = TRUE, vartype = "ci"))
# level takes a vector for multiple levels of confidence intervals
dstrata %>%
 summarise(api99 = survey_mean(api99, vartype = "ci", level = c(0.95, 0.65)))
# Note that the default degrees of freedom in srvyr is different from
# survey, so your confidence intervals might not be exact matches. To
# Replicate survey's behavior, use df = Inf
dstrata %>%
 summarise(srvyr_default = survey_mean(api99, vartype = "ci"),
            survey_defualt = survey_mean(api99, vartype = "ci", df = Inf))
comparison <- survey::svymean(~api99, dstrata)
confint(comparison) # survey's default
confint(comparison, df = survey::degf(dstrata)) # srvyr's default
```
<span id="page-22-2"></span><span id="page-22-1"></span>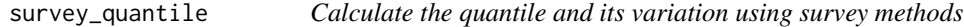

Calculate quantiles from complex survey data. A wrapper around [svyquantile](#page-0-0). survey\_quantile and survey\_median should always be called from [summarise](#page-19-1).

```
survey_quantile(
  x,
  quantiles,
  na.rm = FALSE,vartype = NULL,
  level = 0.95,
  q_method = "linear",
  f = 1,
  interval_type = c("Wald", "score", "betaWald", "probability", "quantile"),
  ties = c("discrete", "rounded"),
  df = NULL,
```

```
svy = current_svy(),
 ...
\mathcal{L}survey_median(
 x,
 na.rm = FALSE,vartype = c("se", "ci"),
 level = 0.95,q_method = "linear",
 f = 1,
 interval_type = c("Wald", "score", "betaWald", "probability", "quantile"),
 ties = c("discrete", "rounded"),
 df = NULL,.svy = current_svy(),
  ...
)
```
# Arguments

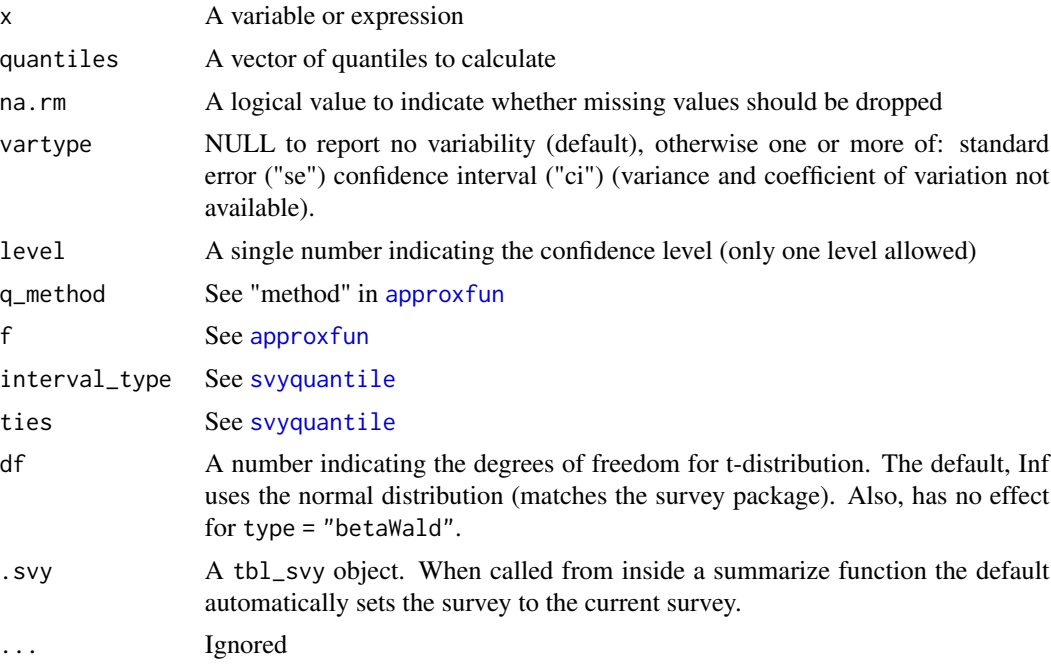

# Examples

```
library(survey)
data(api)
dstrata <- apistrat %>%
  as_survey_design(strata = stype, weights = pw)
```
# <span id="page-24-0"></span>survey\_ratio 25

```
dstrata %>%
  summarise(api99 = survey_quantile(api99, c(0.25, 0.5, 0.75)),
            api00 = survey_median(api00, vartype = c("ci")))
dstrata %>%
  group_by(awards) %>%
  summarise(api00 = survey_median(api00))
```
<span id="page-24-1"></span>survey\_ratio *Calculate the ratio and its variation using survey methods*

# Description

Calculate ratios from complex survey data. A wrapper around [svyratio](#page-0-0). survey\_ratio should always be called from [summarise](#page-19-1).

# Usage

```
survey_ratio(
 numerator,
 denominator,
 na.rm = FALSE,vartype = c("se", "ci", "var", "cv"),
 level = 0.95,deff = FALSE,
 df = NULL,svy = current_svy(),...
\mathcal{L}
```
# Arguments

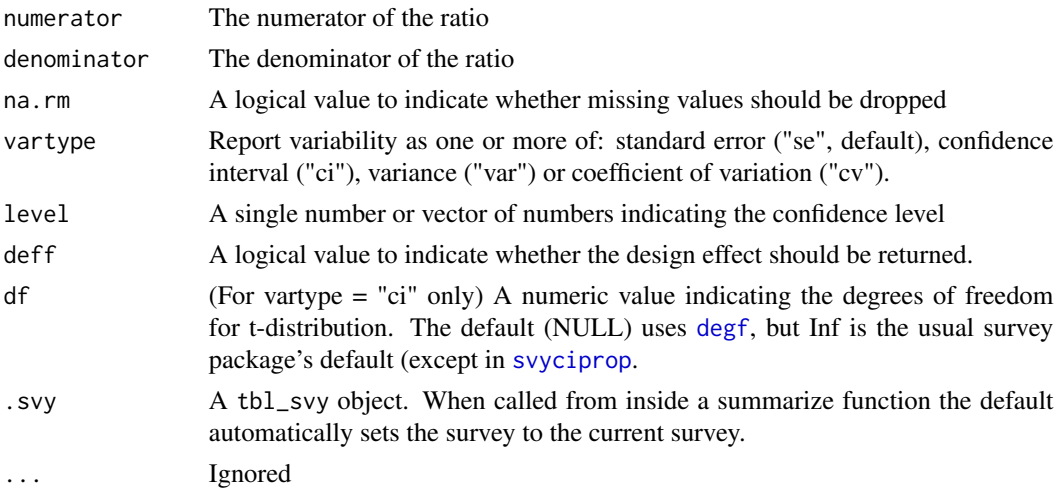

#### Examples

```
library(survey)
data(api)
dstrata <- apistrat %>%
 as_survey_design(strata = stype, weights = pw)
dstrata %>%
 summarise(enroll = survey_ratio(api00, api99, vartype = c("ci", "cv")))
dstrata %>%
 group_by(awards) %>%
 summarise(api00 = survey_ratio(api00, api99))
# level takes a vector for multiple levels of confidence intervals
dstrata %>%
 summarise(enroll = survey_ratio(api99, api00, vartype = "ci", level = c(0.95, 0.65)))
# Note that the default degrees of freedom in srvyr is different from
# survey, so your confidence intervals might not exactly match. To
# replicate survey's behavior, use df = Inf
dstrata %>%
 summarise(srvyr_default = survey_total(api99, vartype = "ci"),
            survey_defualt = survey_total(api99, vartype = "ci", df = Inf))
comparison <- survey::svytotal(~api99, dstrata)
confint(comparison) # survey's default
confint(comparison, df = survey::degf(dstrata)) # srvyr's default
```
survey\_tally *Count/tally survey weighted observations by group*

#### Description

Analogous to [tally](#page-0-0) and count, calculates the survey weighted count of observations. survey\_tally will call [survey\\_total](#page-27-1) empty (resulting in the count of each group) or on wt if it is specified (resulting in the survey weighted total of wt). survey\_count is similar, but calls group\_by before calculating the count and then returns the data to the original groupings.

```
survey_tally(
 x,
 wt,
 sort = FALSE,
 name = "n",vartype = c("se", "ci", "var", "cv")
)
```
<span id="page-25-0"></span>

```
survey_count(
 x,
 ...,
 wt = NULL,sort = FALSE,
 name = "n",drop = dplyr::group_by_drop_default(x),v \text{artype} = c("se", "ci", "var", "cv")\mathcal{L}
```
# Arguments

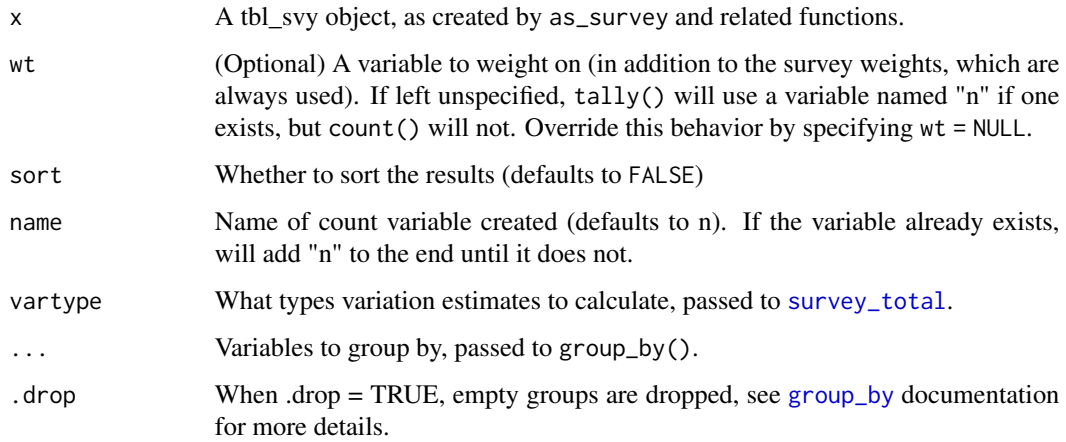

# Details

If n already exists, tally will use it as the weight, but count will not.

# Examples

```
library(survey)
data(api)
dstrata <- apistrat %>%
  as_survey_design(strata = stype, weights = pw)
dstrata %>%
  group_by(awards) %>%
  survey_tally()
dstrata %>%
  survey_count(awards)
```
<span id="page-27-1"></span><span id="page-27-0"></span>

Calculate totals from complex survey data. A wrapper around [svytotal](#page-0-0). survey\_total should always be called from [summarise](#page-19-1).

### Usage

```
survey_total(
 x,
 na.rm = FALSE,vartype = c("se", "ci", "var", "cv"),
 level = 0.95,deff = FALSE,
 df = NULL,svy = current_svy(),...
)
```
# Arguments

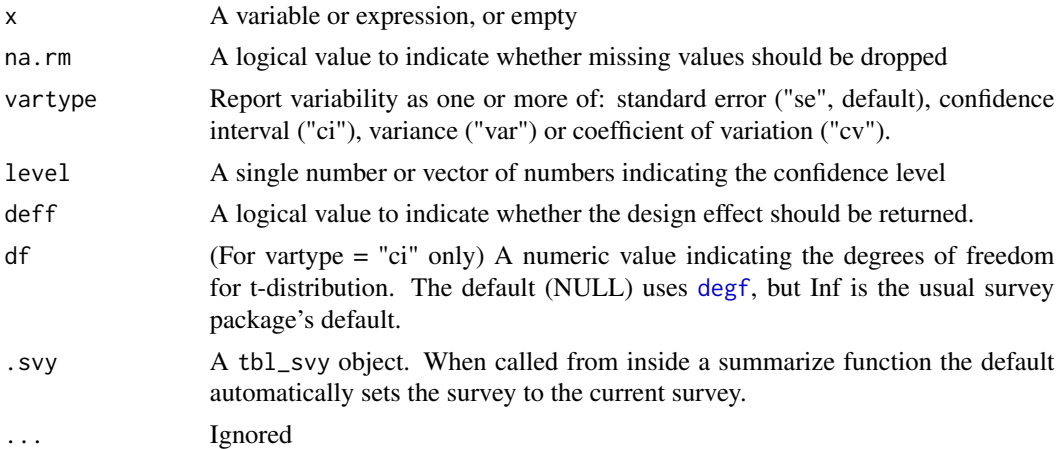

# Examples

```
library(survey)
data(api)
dstrata <- apistrat %>%
  as_survey_design(strata = stype, weights = pw)
dstrata %>%
  summarise(enroll = survey_total(enroll),
```

```
tot_meals = survey_total(enroll * meals / 100, vartype = c("ci", "cv")))
dstrata %>%
 group_by(awards) %>%
 summarise(api00 = survey_total(enroll))
# Leave x empty to calculate the total in each group
dstrata %>%
 group_by(awards) %>%
 summarise(pct = survey_total())
# level takes a vector for multiple levels of confidence intervals
dstrata %>%
 summarise(enroll = survey_total(enroll, vartype = "ci", level = c(0.95, 0.65)))
# Note that the default degrees of freedom in srvyr is different from
# survey, so your confidence intervals might not exactly match. To
# replicate survey's behavior, use df = Inf
dstrata %>%
 summarise(srvyr_default = survey_total(api99, vartype = "ci"),
            survey_defualt = survey_total(api99, vartype = "ci", df = Inf))
comparison <- survey::svytotal(~api99, dstrata)
confint(comparison) # survey's default
confint(comparison, df = survey::degf(dstrata)) # srvyr's default
```
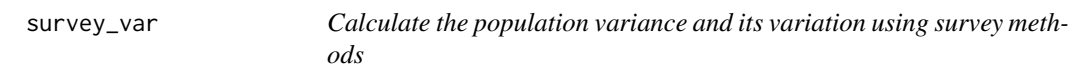

Calculate population variance from complex survey data. A wrapper around [svyvar](#page-0-0). survey\_var should always be called from [summarise](#page-19-1).

```
survey_var(
  x,
  na.rm = FALSE,vartype = c("se", "ci", "var"),
 level = 0.95,
 df = NULL,
  isy = current_svy(),
  ...
\mathcal{L}survey_s d(x, na.rm = FALSE, .svy = current_svy(), . . .)
```
#### Arguments

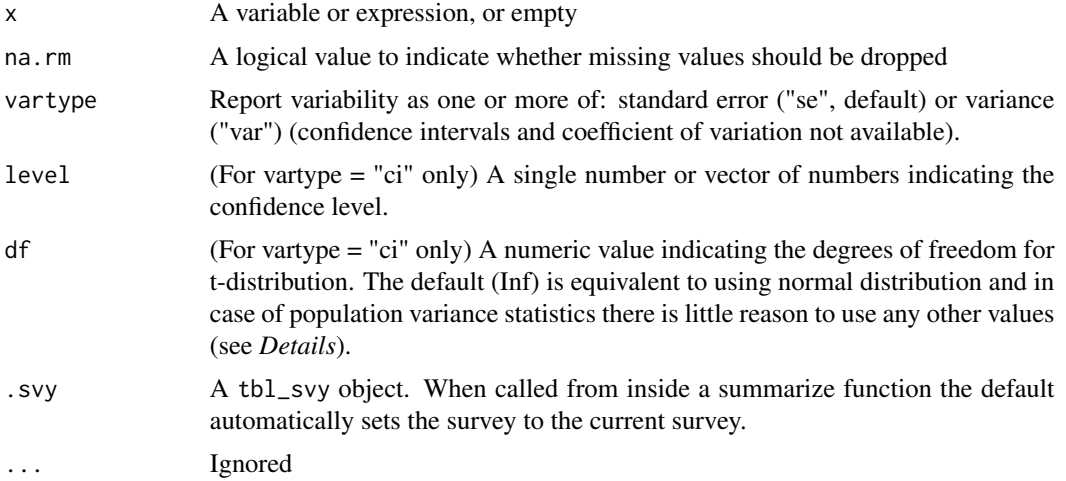

# Details

Be aware that confidence intervals for population variance statistic are computed by package *survey* using *t* or normal (with df=Inf) distribution (i.e. symmetric distributions). This could be a very poor approximation if even one of these conditions is met:

- there are few sampling design degrees of freedom,
- analyzed variable isn't normally distributed,
- there is huge variation in sampling probabilities of the survey design.

Because of this be very careful using confidence intervals for population variance statistics especially while performing analysis within subsets of data or using grouped survey objects.

Sampling distribution of the variance statistic in general is asymmetric (chi-squared in case of simple random sampling of normally distributed variable) and if analyzed variable isn't normally distributed or there is huge variation in sampling probabilities of the survey design (or both) it could converge to normality only very slowly (with growing number of survey design degrees of freedom).

#### Examples

```
library(survey)
data(api)
dstrata <- apistrat %>%
 as_survey_design(strata = stype, weights = pw)
dstrata %>%
 summarise(api99_var = survey_var(api99),
            api99_sd = survey_s d(api99)dstrata %>%
 group_by(awards) %>%
 summarise(api00_var = survey_var(api00),
```
#### <span id="page-30-0"></span>svychisq 31

```
api00_s d = survey_s d(api00)# standard deviation and variance of the population variance estimator
# are available with vartype argument
# (but not for the population standard deviation estimator)
dstrata %>%
  summarise(api99_variance = survey_var(api99, vartype = c("se", "var")))
```
svychisq *Chisquared tests of association for survey data.*

# Description

Chisquared tests of association for survey data.

#### Arguments

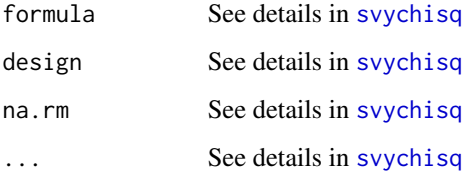

<span id="page-30-1"></span>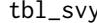

tbl\_svy *tbl\_svy object.*

# Description

A tbl\_svy wraps a locally stored svydesign and adds methods for dplyr single-table verbs like mutate, group\_by and summarise. Create a tbl\_svy using [as\\_survey\\_design](#page-3-1).

# Methods

tbl\_df implements these methods from dplyr.

[select](#page-12-1) or [rename](#page-12-1) Select or rename variables in a survey's dataset.

[mutate](#page-12-1) or [transmute](#page-12-1) Modify and create variables in a survey's dataset.

[group\\_by](#page-14-2) and [summarise](#page-19-1) Get descriptive statistics from survey.

#### Examples

```
library(survey)
library(dplyr)
data(api)
svy <- as_survey_design(apistrat, strata = stype, weights = pw)
svy
# Data manipulation verbs ---------------------------------------------------
filter(svy, pcttest > 95)
select(svy, starts_with("acs")) # variables used in survey design are automatically kept
summarise(svy, col.grad = survey_mean(col.grad))
mutate(svy, api_diff = api00 - api99)
# Group by operations -------------------------------------------------------
# To calculate survey
svy_group <- group_by(svy, dname)
summarise(svy, col.grad = survey_mean(col.grad),
          api00 = survey_mean(api00, vartype = "ci"))
```
tbl\_vars *List variables produced by a tbl.*

#### Description

List variables produced by a tbl.

#### Arguments

x A tbl object

<span id="page-31-1"></span>unweighted *Calculate the an unweighted summary statistic from a survey*

#### Description

Calculate unweighted summaries from a survey dataset, just as on a normal data.frame with [summarise](#page-19-1).

#### Usage

unweighted(x, .svy = current\_svy(), ...)

#### **Arguments**

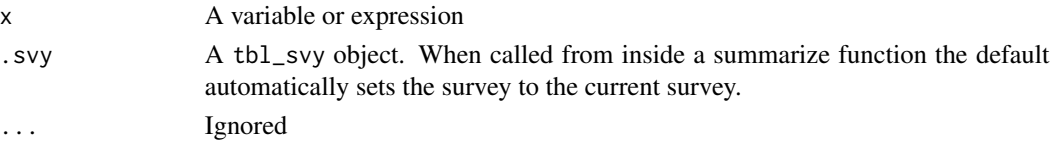

<span id="page-31-0"></span>

# <span id="page-32-0"></span>unweighted 33

# Details

Uses tidy evaluation semantics and so if you want to use wrapper functions based on variable names, you must use tidy evaluation, see the examples here, documentation in [nse-force,](#page-0-0) or the dplyr vignette called 'programming' for more information.

#### Examples

```
library(survey)
library(dplyr)
data(api)
dstrata <- apistrat %>%
  as_survey_design(strata = stype, weights = pw)
dstrata %>%
  summarise(api99_unw = unweighted(mean(api99)),
            n = unweighted(n()))
dstrata %>%
  group_by(stype) %>%
  summarise(api_diff_unw = unweighted(mean(api00 - api99)))
# If you want to use a wrapper function, be sure to treat
# non-standard evaluation correctly
umean <- function(x) {
  unweighted(mean({{x}}))
}
 dstrata %>%
   group_by(stype) %>%
   summarize(api_diff_unw = umean(api00 - api99))
```
# <span id="page-33-0"></span>**Index**

```
all_vars (summarise_all), 21
any_vars (summarise_all), 21
approxfun, 24
as.svrepdesign, 9
as_survey, 2, 17
as_survey_ (srvyr-se-deprecated), 18
as_survey_design, 2, 4, 17, 31
as_survey_design_
        (srvyr-se-deprecated), 18
as_survey_rep, 2, 6, 17
as_survey_rep_ (srvyr-se-deprecated), 18
as_survey_twophase, 2, 9, 17
as_survey_twophase_
        (srvyr-se-deprecated), 18
as_tibble, 11
```
cascade, [12](#page-11-0) cascade\_ *(*srvyr-se-deprecated*)*, [18](#page-17-0) collect, [12](#page-11-0) compute *(*collect*)*, [12](#page-11-0) current\_svy, [13](#page-12-0)

degf, *[22](#page-21-0)*, *[25](#page-24-0)*, *[28](#page-27-0)* dplyr\_single, [13](#page-12-0)

```
filter, 13, 17
filter (dplyr_single), 13
filter_ (srvyr-se-deprecated), 18
filter_all (summarise_all), 21
filter_at (summarise_all), 21
filter_if (summarise_all), 21
funs (summarise_all), 21
funs_ (srvyr-se-deprecated), 18
```
get\_var\_est, [14](#page-13-0) group\_by, *[15](#page-14-0)*, [15,](#page-14-0) *[17](#page-16-0)*, *[27](#page-26-0)*, *[31](#page-30-0)* group\_by\_ *(*group\_by*)*, [15](#page-14-0) group\_by\_all *(*summarise\_all*)*, [21](#page-20-0) group\_by\_at *(*summarise\_all*)*, [21](#page-20-0) group\_by\_if *(*summarise\_all*)*, [21](#page-20-0)

group\_vars *(*groups*)*, [15](#page-14-0) groups, *[15](#page-14-0)*, [15](#page-14-0)

```
mutate, 13, 17, 31
mutate (dplyr_single), 13
mutate_ (srvyr-se-deprecated), 18
mutate_all (summarise_all), 21
mutate_at (summarise_all), 21
mutate_each (summarise_all), 21
mutate_each_ (srvyr-se-deprecated), 18
mutate_if (summarise_all), 21
```

```
nse-force, 33
```

```
pull, 13
pull (dplyr_single), 13
```

```
rename, 17, 31
rename (dplyr_single), 13
rename_ (srvyr-se-deprecated), 18
rename_all (summarise_all), 21
rename_at (summarise_all), 21
rename_if (summarise_all), 21
```

```
select, 5, 8, 9, 13, 17, 31
select (dplyr_single), 13
select_ (srvyr-se-deprecated), 18
select_all (summarise_all), 21
select_at (summarise_all), 21
select_if (summarise_all), 21
set_survey_vars, 16
srvyr, 17
srvyr-se-deprecated, 18
summarise, 12, 17, 20, 21, 23, 25, 28, 29, 31,
        32
summarise_ (srvyr-se-deprecated), 18
summarise_all, 21
summarise_at (summarise_all), 21
summarise_each (summarise_all), 21
summarise_each_ (srvyr-se-deprecated),
         18
```
#### INDEX 35

```
summarise_if
(summarise_all
)
, 21
summarize
(summarise
)
, 20
summarize_
(srvyr-se-deprecated
)
, 18
summarize_all
, 21
summarize_all
(summarise_all
)
, 21
summarize_at
(summarise_all
)
, 21
summarize_each
(summarise_all
)
, 21
summarize_each_
(srvyr-se-deprecated
)
,
         18
summarize_if
(summarise_all
)
, 21
survey_count
(survey_tally
)
, 26
survey_mean
, 17
, 20
, 21
survey_median
, 21
survey_median
(survey_quantile
)
, 23
survey_quantile
, 17
, 21
, 23
survey_ratio
, 17
, 21
, 25
survey_sd
(survey_var
)
, 29
26
survey_total
, 17
, 20
, 26, 27
, 28
survey_var
, 29
svrepdesign
,
8
, 17
, 19
svyby
, 15
svychisq
, 31
, 31
svyciprop
, 21
, 22
, 25
svydesign
,
5
, 17
, 19
svymean
, 20
, 21
svyquantile
, 21
, 23
, 24
svyratio
, 21
, 25
svytotal
, 20
, 28
svyvar
, 29
tally
, 26
tbl_df
, 15
1531
tbl_vars
, 32
transmute
, 31
transmute
(dplyr_single
)
, 13
transmute_
(srvyr-se-deprecated
)
, 18
twophase
,
9
, 10
, 17
, 20
ungroup
(groups
)
, 15
```
unweighted , *[17](#page-16-0)* , *[21](#page-20-0)* , [32](#page-31-0)

vars *(*summarise\_all *)* , [21](#page-20-0)